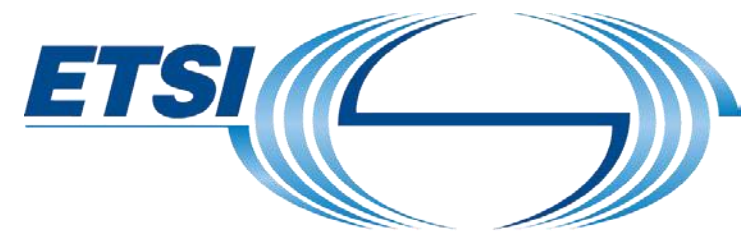

The Standards People

# UCAAT 2021 How to prepare your recording session via Zoom

© ETSI 2021 – All rights reserved

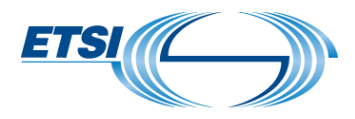

#### Technical Aspects

#### Recording with zoom

- Self-scheduling appointments via MS Bookings: Choose your preferred time slot;
- $\mathbb{V}$ A member of the ETSI Events Teamwill then send you a zoom meeting invitation;
- Please check our **['Zoom Set up Guide for the](https://docbox.etsi.org/Workshop/2021/UCAAT%202021/ETSI_Zoom_Setup_Guide_UCAAT_2021.pdf) UCAAT 2021'.**  $\mathbb{S}/\mathbb{Z}$
- Download and install on your PC the [basic free zoom](https://zoom.us/download) account (version 5.5.4. or later) ahead of time.  $\mathbb V$

#### Internet Connection

- Use a good WIFI internet connection or a wired internet connection.
- Avoid having other devices connected to your internet connection/WIFI as this may interfere with your internet  $\mathbb{V}$ connection.
- Close VPN connections and all other programs on your laptop to avoid interferences with your recording.

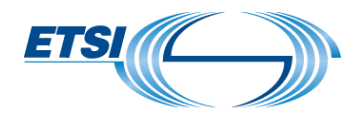

## Preparing your content (1/2)

- Please use the presentation template sent to you by a member of the ETSI Events Team.
- Please adjust your text to allow your video insert at the bottom right corner on every single slide. Your video  $\mathbb{V}$ will be inserted in that space during your zoom recording.
	- A short guide to using the ETSI PowerPoint Template Please take a few minutes to read and understand how to use this PowerPoint template in the best way! View the many possibilities and editing options. Thank you :) 1. Choose a cover slide from the 2 options of slides 2 and 3 2. Use the dividers with their corresponding slides or with the general slides (slides 5-6) together 3. When pasting content from another presentation, to apply the design of this template please use the reset button from the 'home' tab: 4. Choose between the 8 text list levels using these 2 buttons: EEE CO [C]Align Text = **MESS HOWNER** 5. Don't forget to delete this slide as well as any unused slides from your final copy  $\odot$ 580 x 315 px © ETSI 2021 - All rights reserved

See mock-up:

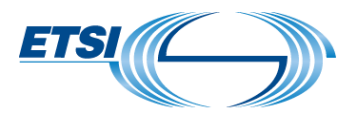

## Preparing your content (2/2)

- Please make sure you respect the duration of your presentation;
- Sales and marketing presentations are not appropriate for this event;  $\mathbb{V}$
- $\mathbb{V}$ Keep the slides as simple and clear as possible, avoid too much text to keep it visually acceptable for the audience;
- Avoid using animated slides as the different steps of the animation will not be shown in Zoom;  $\mathbb{V}$
- Avoid font size smaller than 14;  $\mathbb{V}$
- Make sure you have permission to use any images you plan to use. Graphics should be easy to read;  $\mathbb{V}$ 
	- Should you have to insert detailed graphics and formulas, we advise to convert them into images to avoid distortions.  $\mathbb{M}$
- Avoid playing videos within the PowerPoint;  $\mathbb{V}$
- $\mathbb{V}$ Test your slides as a virtual background integration with video using Zoom. -> in zoom click on Share screen -> then Advanced -> and then choose "PowerPoint as Virtual Background" (refer to ['Zoom Set up Guide for the](https://docbox.etsi.org/Workshop/2021/UCAAT%202021/ETSI_Zoom_Setup_Guide_UCAAT_2021.pdf)  [UCAAT](https://docbox.etsi.org/Workshop/2021/UCAAT%202021/ETSI_Zoom_Setup_Guide_UCAAT_2021.pdf) 2021').

## How to prepare yourself for the recording

- Be prepared, rehearse your presentation, using your slides and your video before recording to strictly respect  $\mathbb{V}$ the allocated recording time;
- Audio: carry out an audio/sound check to avoid poor audio effects (no echo etc.): Mute your phone, close your  $\mathbb{V}$ apps in order not to have notifications;
- Avoid using a headset or headphones if possible;  $\mathbb V$
- $\mathbb{V}$ Ensure that you do your recording in a quiet environment where you will not be disturbed; Avoid desk, keyboard or chair noises during the recording;
- Activate and watch your camera during your recording to keep the audience engaged. The camera should be at eye level;
- Check the lighting: this is important to make sure you appear correctly (no backlight);  $\mathbb V$
- We recommend to wear a top which colour contrasts with the slide background colour.